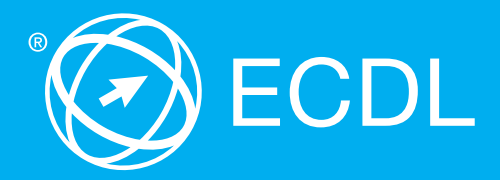

# Sicher. Aktuell. ECDL

# ECDL **Base**

### Lernzielkatalog

Modul Computer-Grundlagen Modul Online-Grundlagen Modul Textverarbeitung Modul Tabellenkalkulation

Der kompakte ECDL

Der Europäische Computer Führerschein ist eine Initiative von ECDL Foundation und Österreichischer Computer Gesellschaft.

### **The European Computer Driving Licence Foundation Ltd.**

Portview House Thorncastle Street Dublin 4 Ireland Tel: +353 1 630 6000 Fax: +353 1 630 6001 E-Mail: [info@ecdl.org](mailto:info%40ecdl.org?subject=) Web: [www.ecdl.org](http://www.ecdl.org)

### **Österreichische Computer Gesellschaft (OCG)**

Wollzeile 1 A-1010 Wien Tel: +43 1 512 02 35-0 Fax: +43 1 512 02 35-9 E-Mail: [info@ocg.at](mailto:info%40ocg.at?subject=Frage%20zum%20ECDL) Web: [www.ocg.at](http://www.ocg.at)

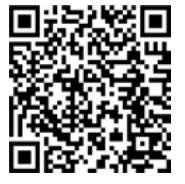

Alle Rechte vorbehalten. Diese Publikation darf nur im Rahmen der ECDL Initiative verwendet werden.

### **Hinweis**

Die aktuelle deutschsprachige Version der ECDL Lernzielkataloge für Österreich ist auf der ECDL Website [www.ecdl.at](http://www.ecdl.at) veröffentlicht.

### **Haftung**

Die OCG hat dieses Dokument mit Sorgfalt erstellt, kann aber weder Richtigkeit und Vollständigkeit der enthaltenen Informationen zusichern noch Haftung für durch diese Informationen verursachte Schäden übernehmen. In Zweifelsfällen gilt die Version der ECDL Foundation, veröffentlicht auf www.ecdl.org.

### **Urheberrecht**

© ECDL Foundation, Adapted by OCG

# Inhalt

# **ECDL Base**

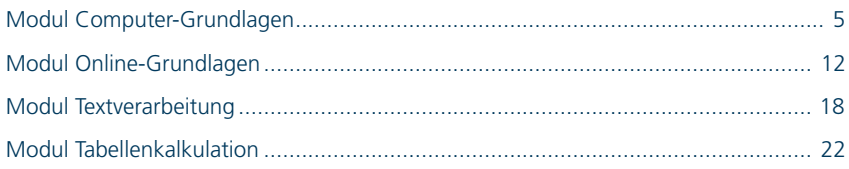

# **ECDL**

Die ECDL Initiative ist die weltweit führende IT-Zertifizierung für kompetente Computerbenutzung.

### **Praxisgerecht**

Notwendiges Wissen und Anwenderfertigkeiten in allen wesentlichen Bereichen.

### **Unabhängig**

Ob Microsoft oder Open Source – Sie entscheiden, womit Sie arbeiten wollen.

### **Flexibel**

Sie wählen das Test Center, die Prüfungstermine, die Software, das Zertifikat und die Module nach Ihren Bedürfnissen.

### **ECDL Base** – der kompakte ECDL

Folgende **4 Base-Module** sind für den Erwerb des Zertifikats ECDL Base verpflichtend:

Modul Computer-Grundlagen Modul Online-Grundlagen Modul Textverarbeitung Modul Tabellenkalkulation *[www.ecdl.at/ecdl-base](http://www.ecdl.at/ecdl-base)*

### **ECDL Standard** – der umfassende ECDL

Für den Erwerb des Zertifikats ECDL Standard sind **7 Module** zu absolvieren: **4 Base-Module** und **3 Wahlmodule**. Zur Auswahl stehen:

Modul Präsentation Modul Datenbanken anwenden Modul IT-Security Modul Online-Zusammenarbeit Modul Image Editing *[www.ecdl.at/ecdl-standard](http://www.ecdl.at/ecdl-standard)*

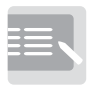

Informieren

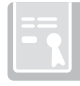

oder + = Lernen

Zertifiziert!

### **3 Schritte zum Erfolg**

Sie informieren sich in einem ECDL Test Center in Ihrer Nähe über Kurse und Tests.

Sie lernen alle notwendigen Fertigkeiten in einer Schulung in einem ECDL Test Center oder im Selbststudium.

Sie weisen Ihre Kenntnisse und Fertigkeiten in Tests nach und erhalten Ihr ECDL Zertifikat.

# <span id="page-4-0"></span>**Modul Computer-Grundlagen**

Dieses Modul behandelt die wesentlichen Kenntnisse und Fertigkeiten, die bei der Nutzung von Computern und Mobilgeräten, bei der Erstellung und Verwaltung von Dateien, beim Umgang mit Netzwerken und zur Sicherstellung der Datensicherheit erforderlich sind.

### ZIELE

- die Grundlagen von Informations- und Kommunikationstechnologie (IKT), Computern, Mobilgeräten, Software und Zubehör verstehen,
- einen Computer hochfahren und herunterfahren können,
- auf dem Desktop mit Symbolen und Fenstern effizient arbeiten können,
- Einstellungen des Betriebssystems anpassen und die Hilfefunktion verwenden können,
- ¢ ein einfaches Dokument erstellen und drucken können,
- die wichtigsten Grundlagen der Dateiverwaltung kennen sowie Ordner und Dateien sinnvoll organisieren können,
- Grundlagen von Datenspeicherung und Speichermedien verstehen und Dateien mit Hilfsprogrammen (Utility Software) komprimieren und extrahieren können,
- Grundlagen von Netzwerken und deren Verbindungsmöglichkeiten verstehen und eine Verbindung mit einem Netzwerk herstellen können,
- verstehen, warum der Schutz von Daten und Geräten vor Malware und die Erstellung von Backups wichtig sind,
- die Bedeutung von Green IT, Barrierefreiheit und Maßnahmen zur Gesunderhaltung der ComputernutzerInnen kennen.

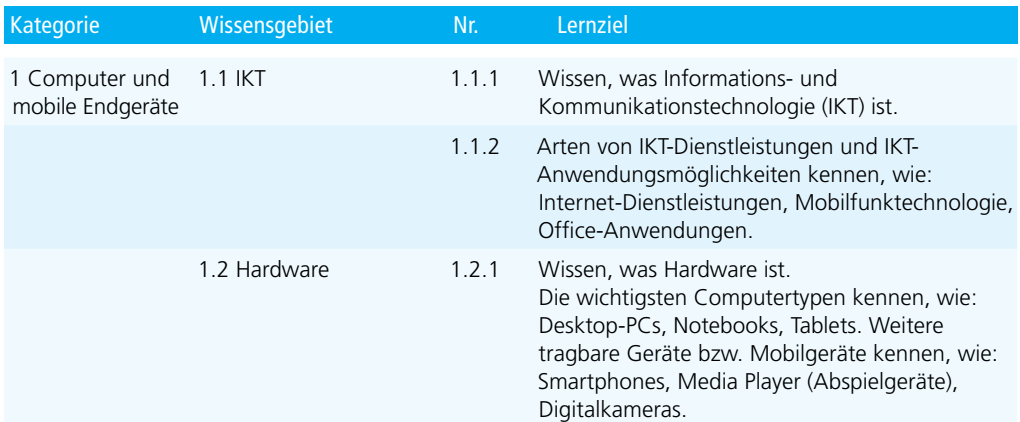

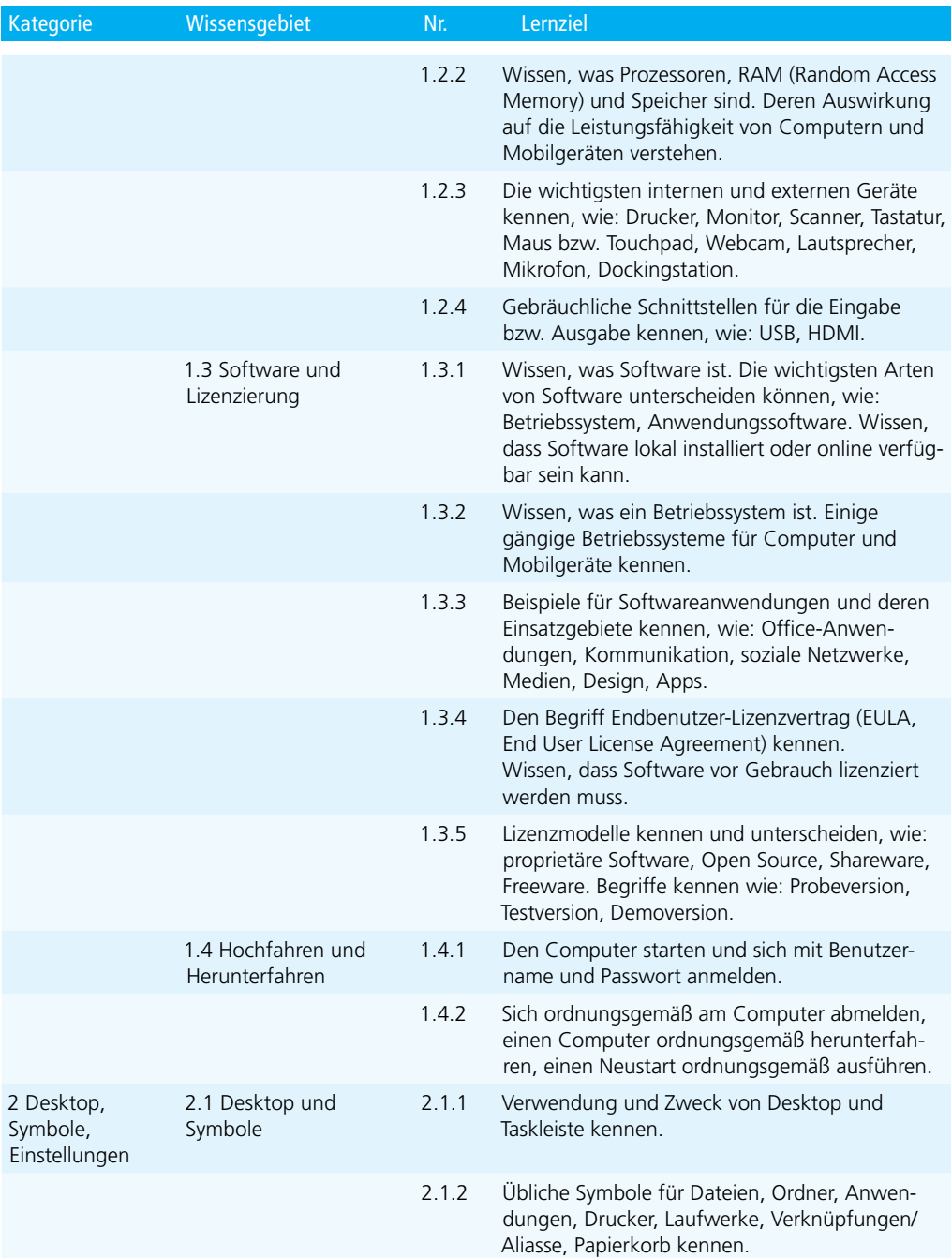

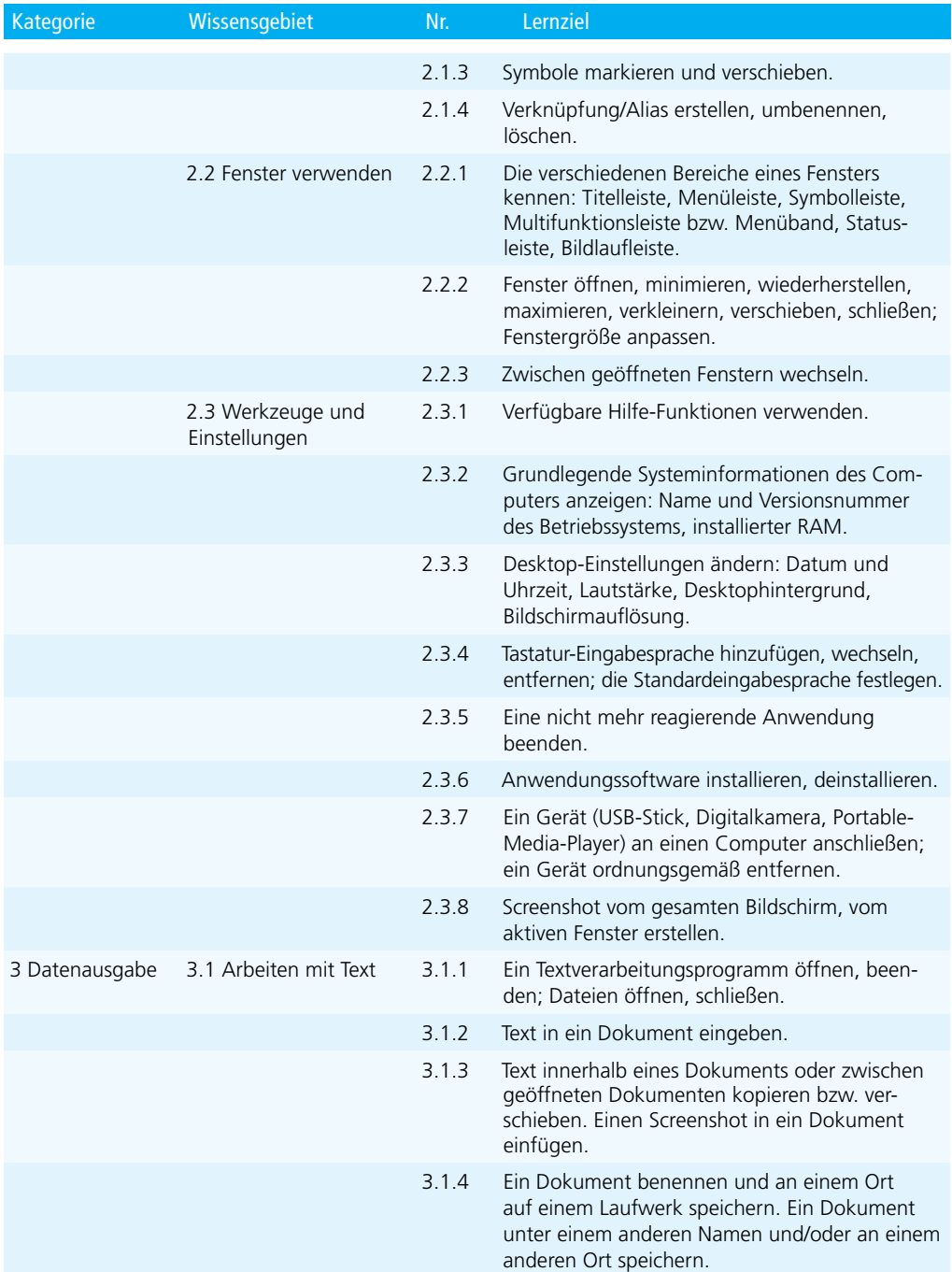

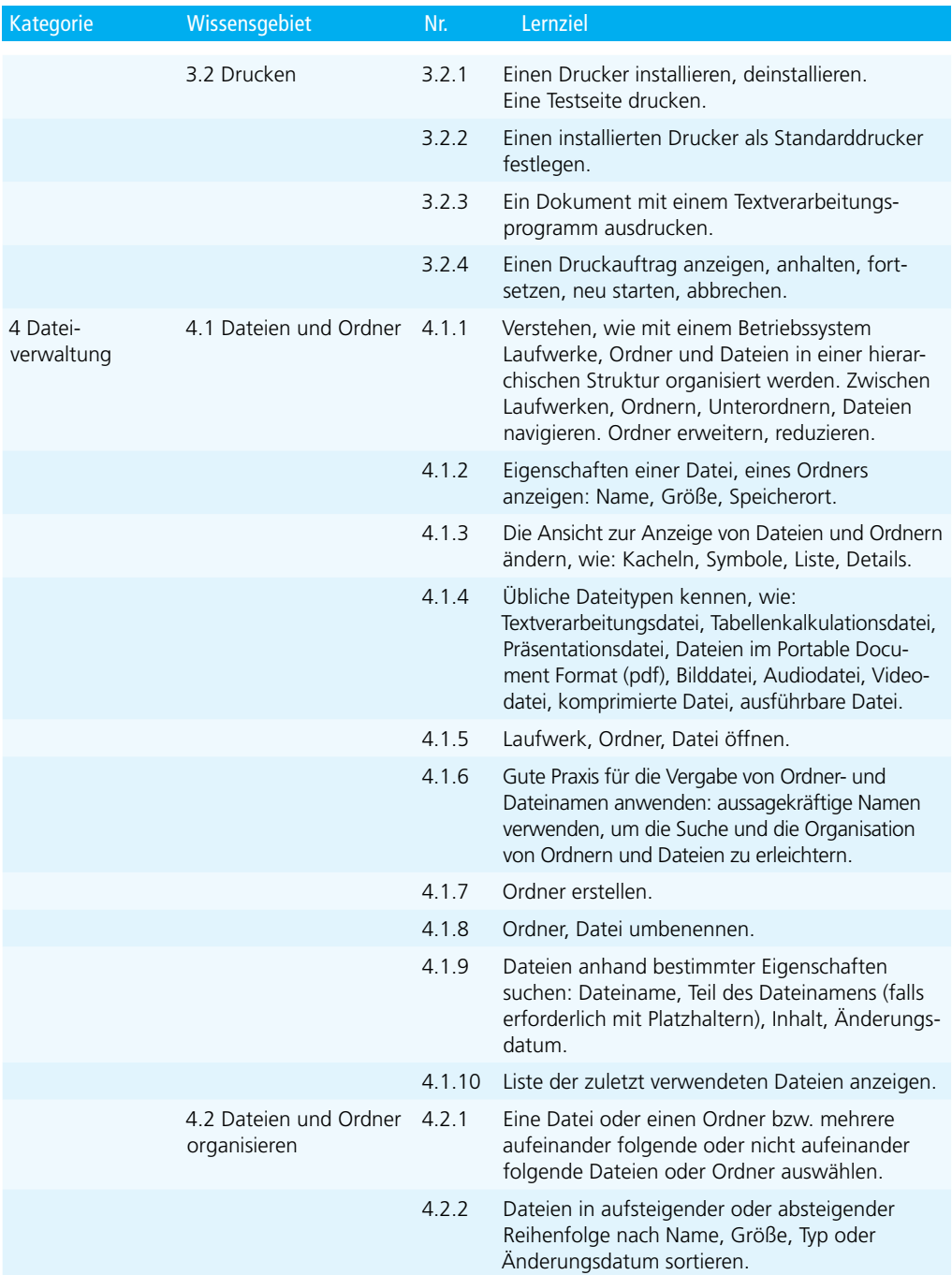

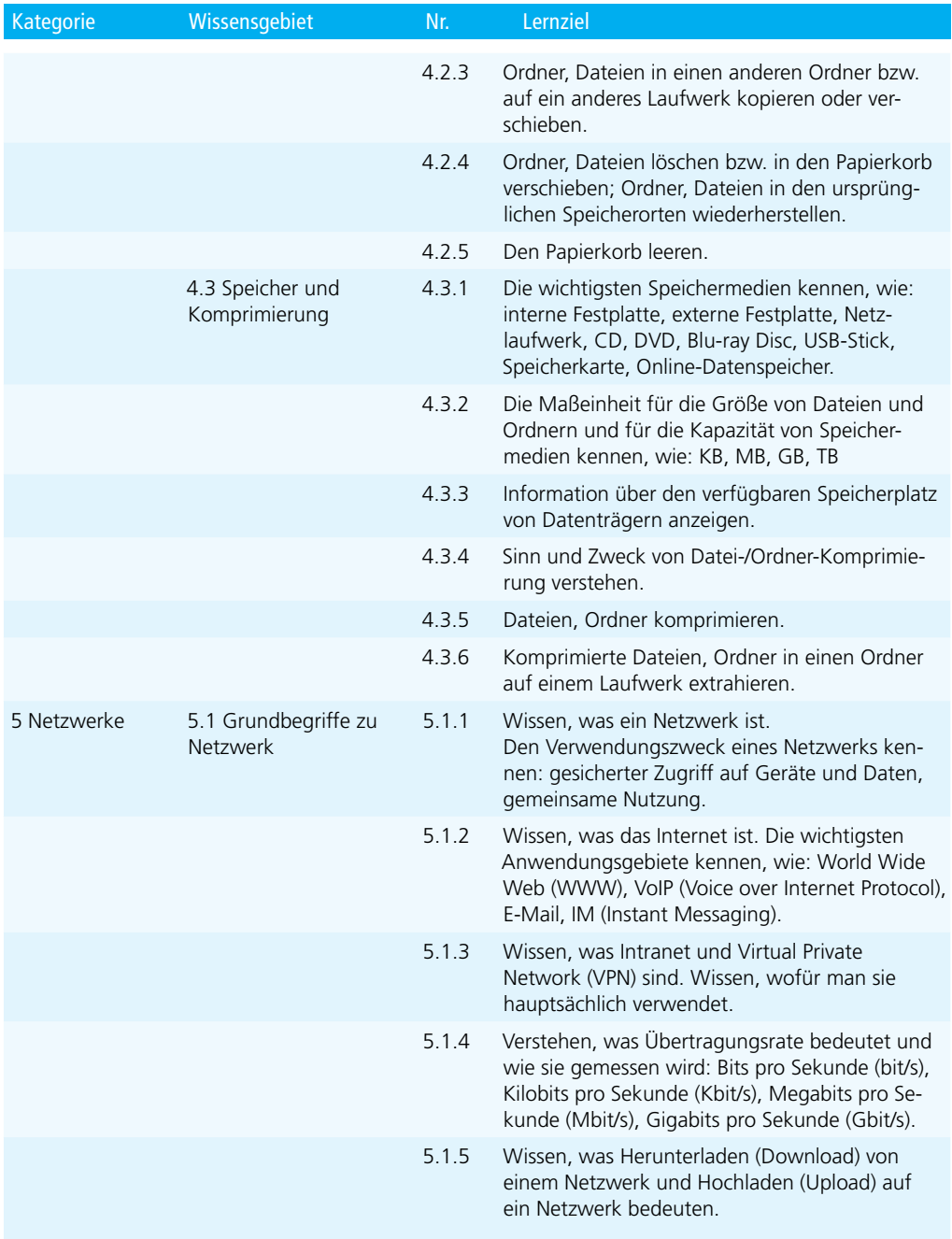

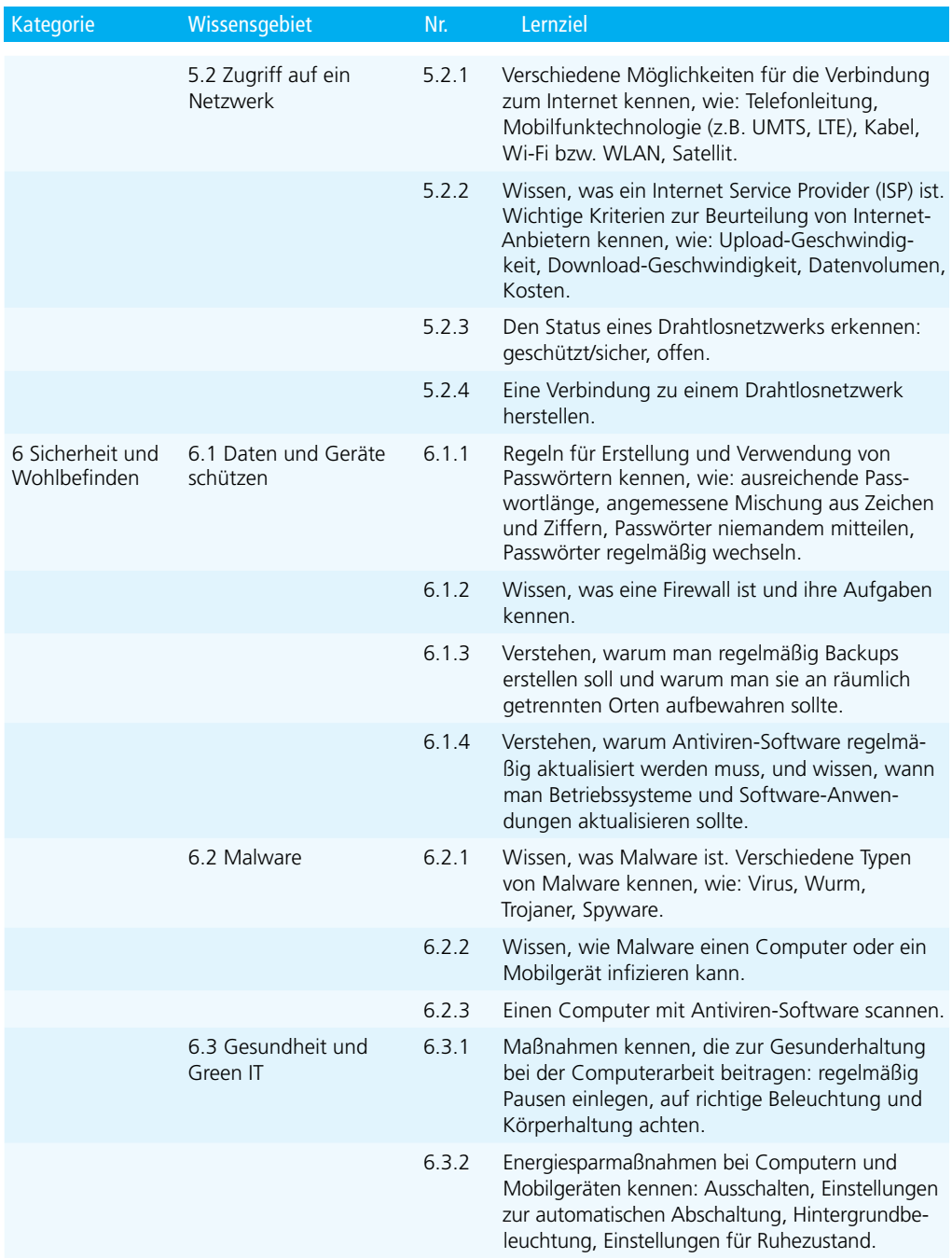

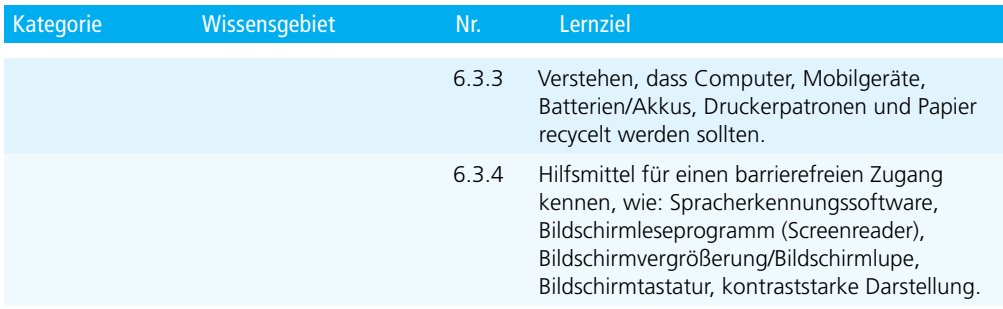

# <span id="page-11-0"></span>**Modul Online-Grundlagen**

Dieses Modul behandelt die wesentlichen Kenntnisse und Fertigkeiten, die für Web-Browsing, effiziente Informationssuche, Online-Kommunikation und E-Mail-Nutzung benötigt werden.

### ZIELE

- die Grundlagen von Web-Browsing und Online-Sicherheit verstehen,
- Web-Browser verwenden und Browser-Einstellungen vornehmen können, Lesezeichen/Favoriten verwenden und Webinhalte drucken können,
- ¢ effizient nach Online-Informationen suchen und Webinhalte kritisch beurteilen können,
- ¢ grundlegende Bestimmungen von Urheberrecht und Datenschutz verstehen,
- die Grundlagen von Online-Communitys, Online-Kommunikation und E-Mail-Kommunikation verstehen, Anwendungsbereiche und Zielsetzungen der neuen Kommunikationsmedien kennen,
- E-Mails senden, empfangen, suchen und organisieren können, E-Mail-Einstellungen vornehmen können,
- den Kalender für Termine/Besprechungen verwenden können.

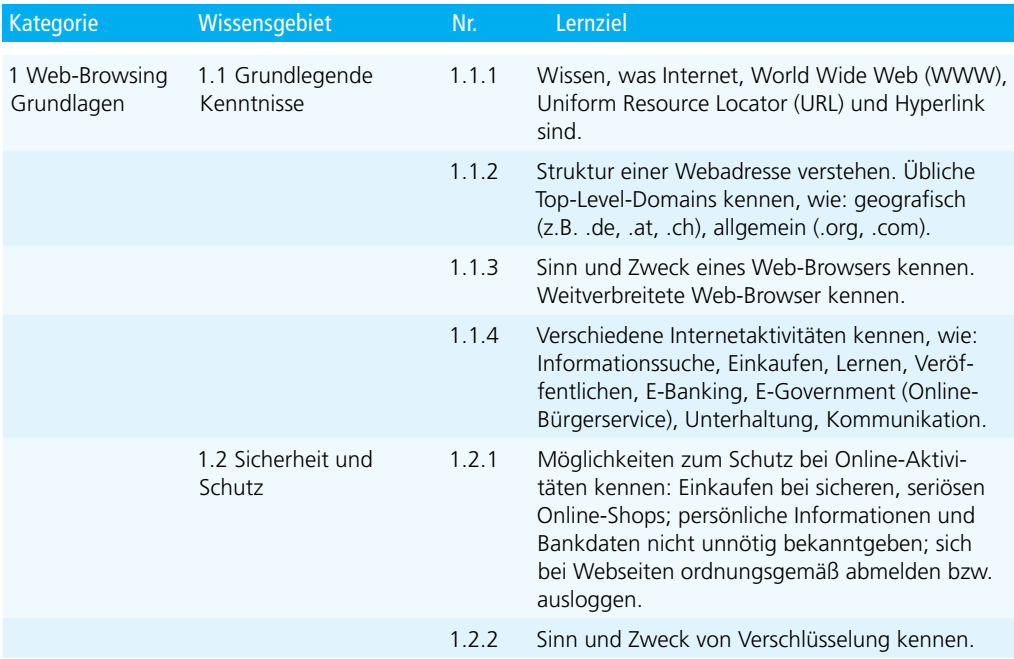

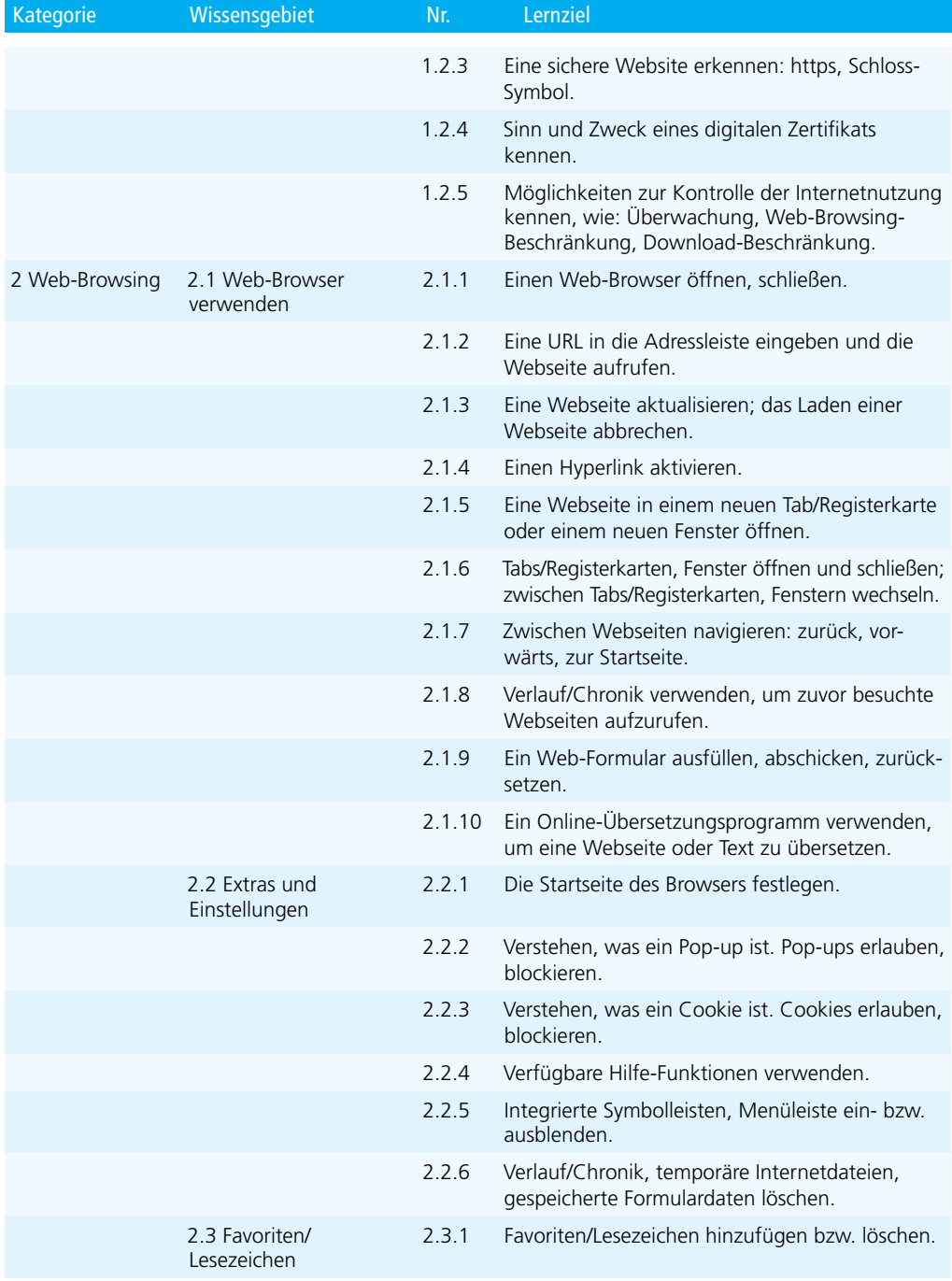

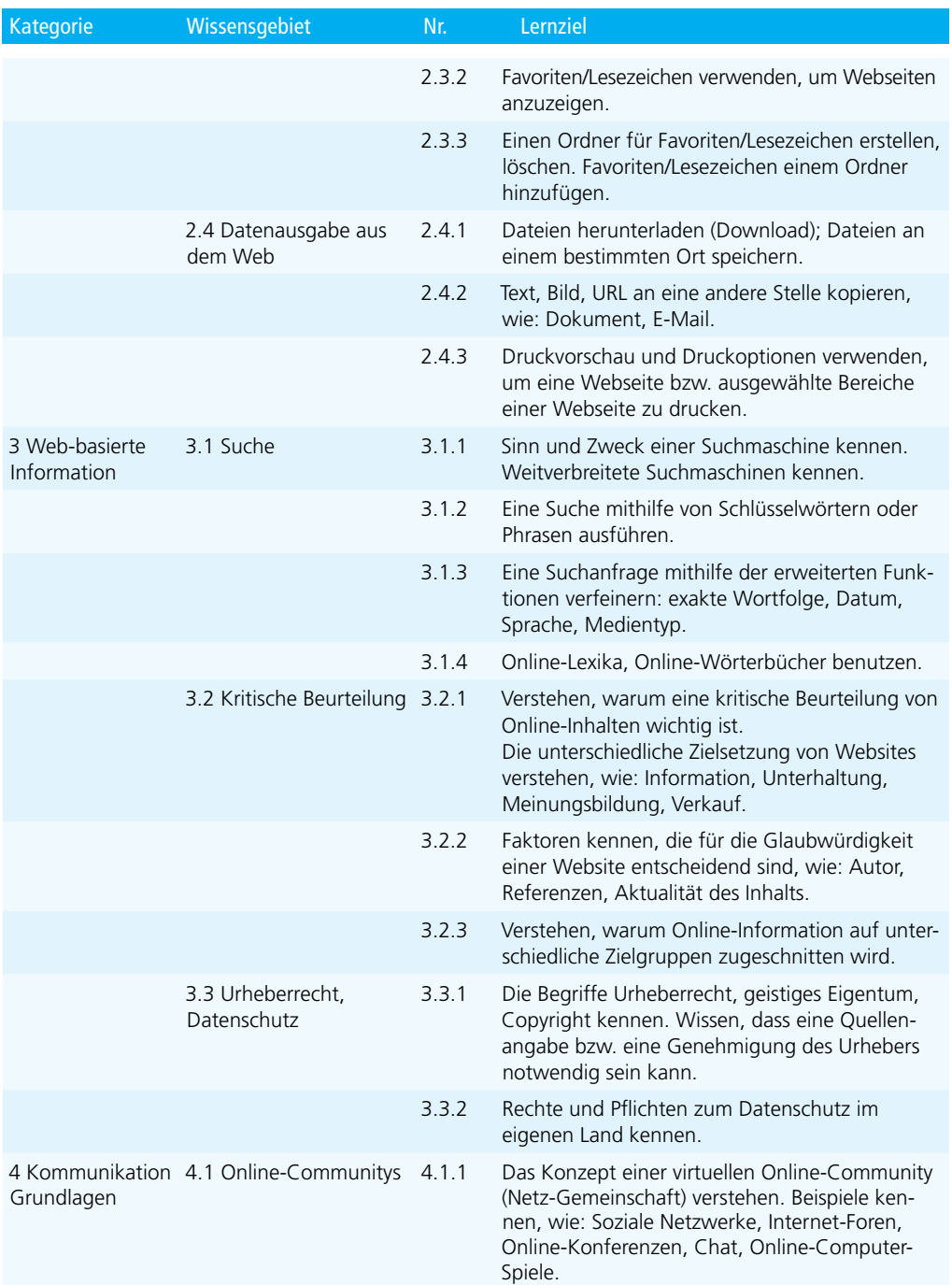

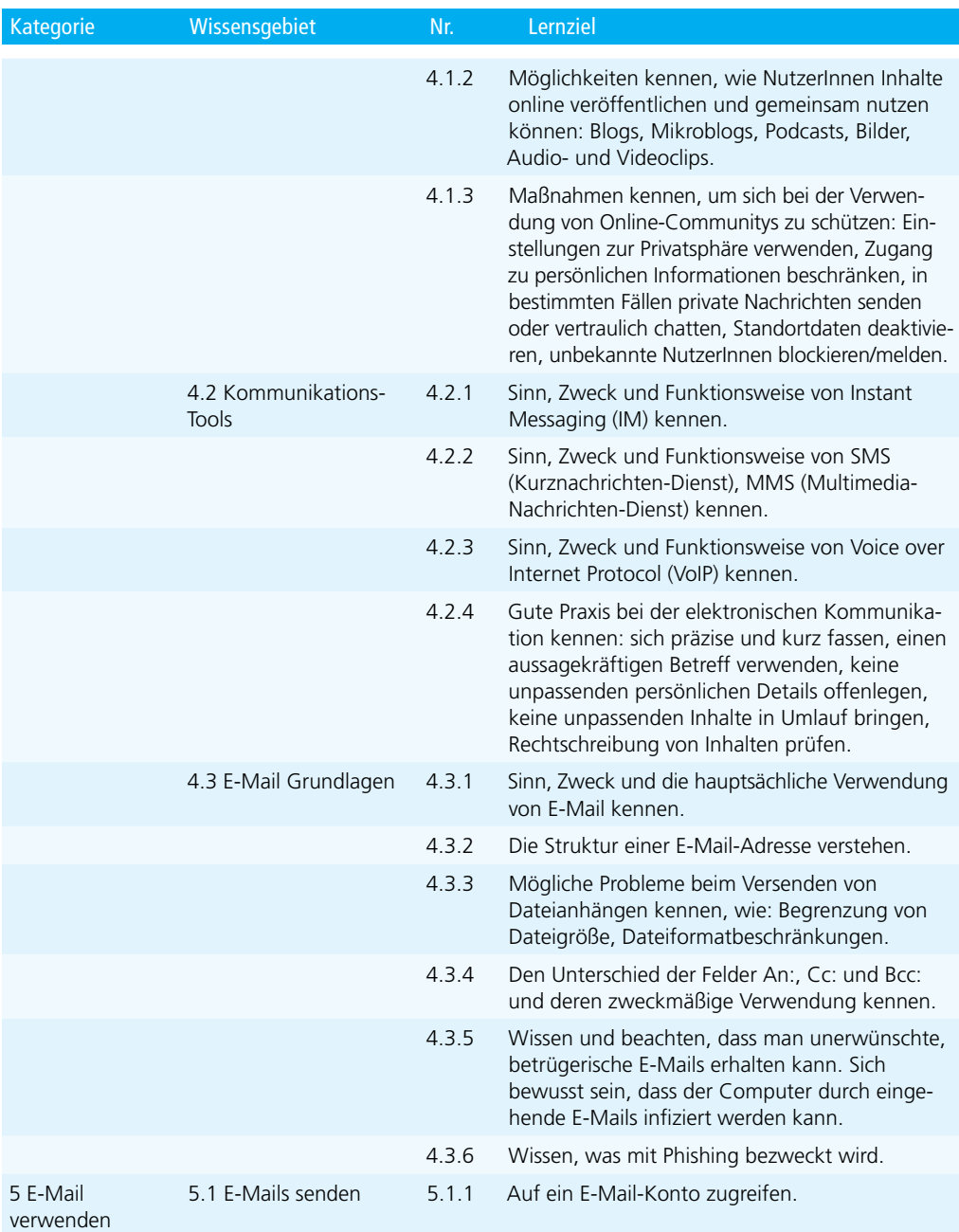

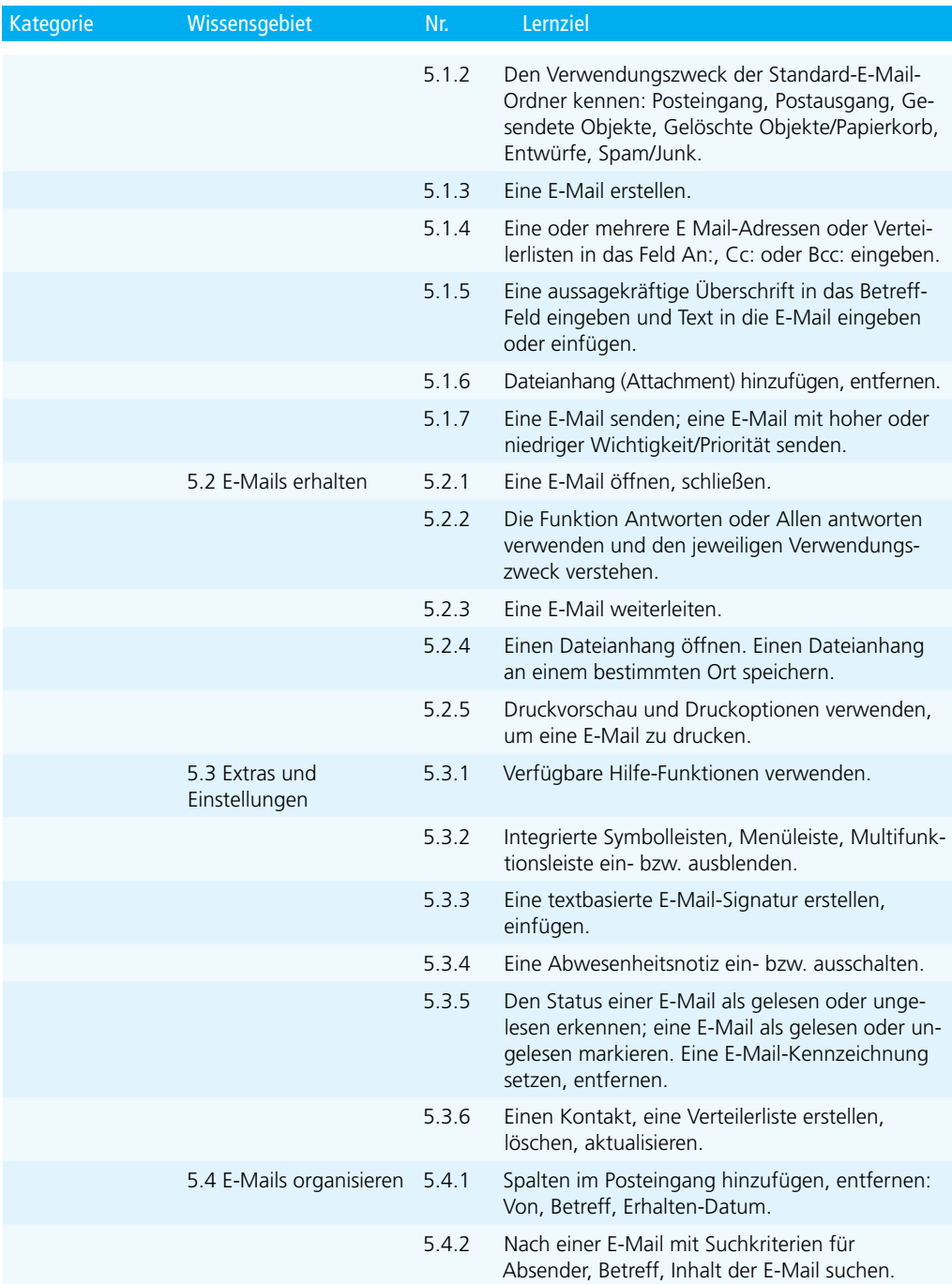

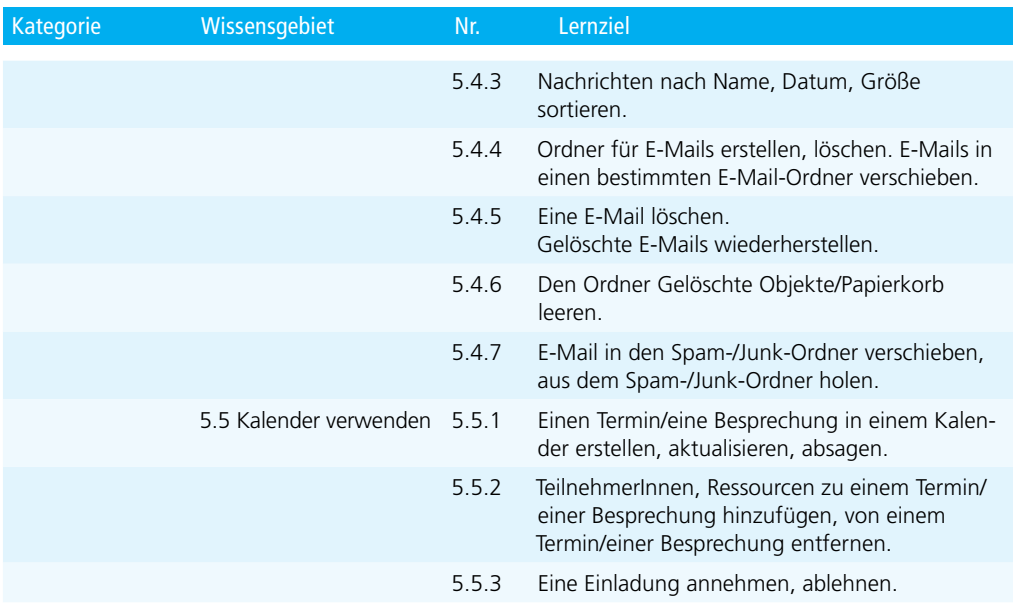

# <span id="page-17-0"></span>**Modul Textverarbeitung**

Dieses Modul behandelt die wesentlichen Kenntnisse und Fertigkeiten, die beim Einsatz eines Textverarbeitungsprogrammes zur Erstellung alltäglicher Briefe und Dokumente erforderlich sind.

### ZIELE

- mit Dokumenten arbeiten und sie in verschiedenen Dateiformaten speichern können
- integrierte Funktionen zur Steigerung der Produktivität einsetzen können
- kurze Dokumente in einem Textverarbeitungsprogramm so erstellen und bearbeiten können, dass sie fertig zur Weitergabe sind
- unterschiedliche Formatierungen zur Verbesserung der Qualität von Dokumenten anwenden können und diese nach den Richtlinien für gute Praxis anwenden
- Tabellen, Bilder und gezeichnete Objekte in ein Dokument einfügen können
- Dokumente für einen Seriendruck vorbereiten können
- die Seiteneinrichtung des Dokuments anpassen und die Rechtschreibung vor dem endgültigen Ausdruck kontrollieren und verbessern können

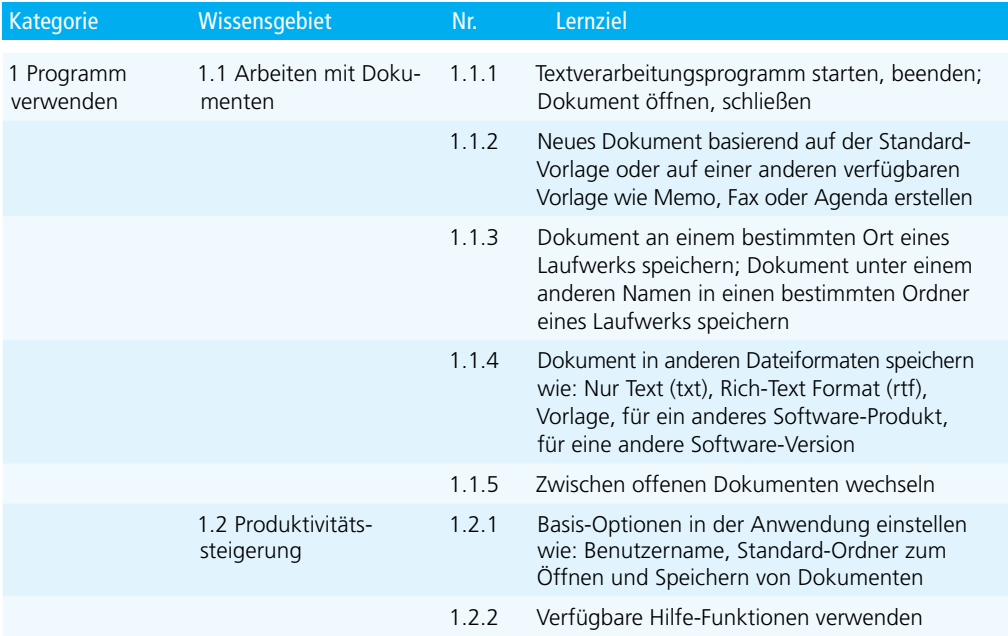

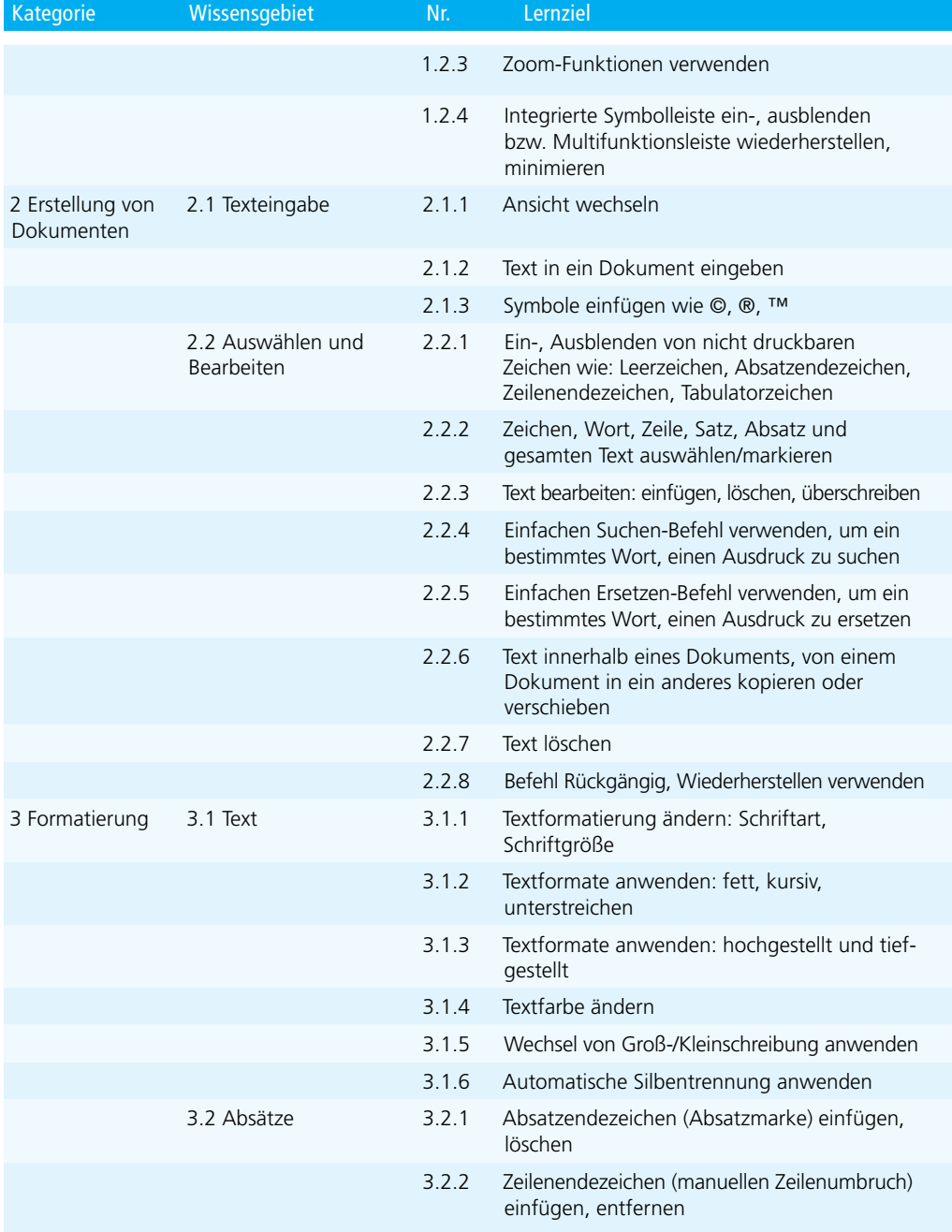

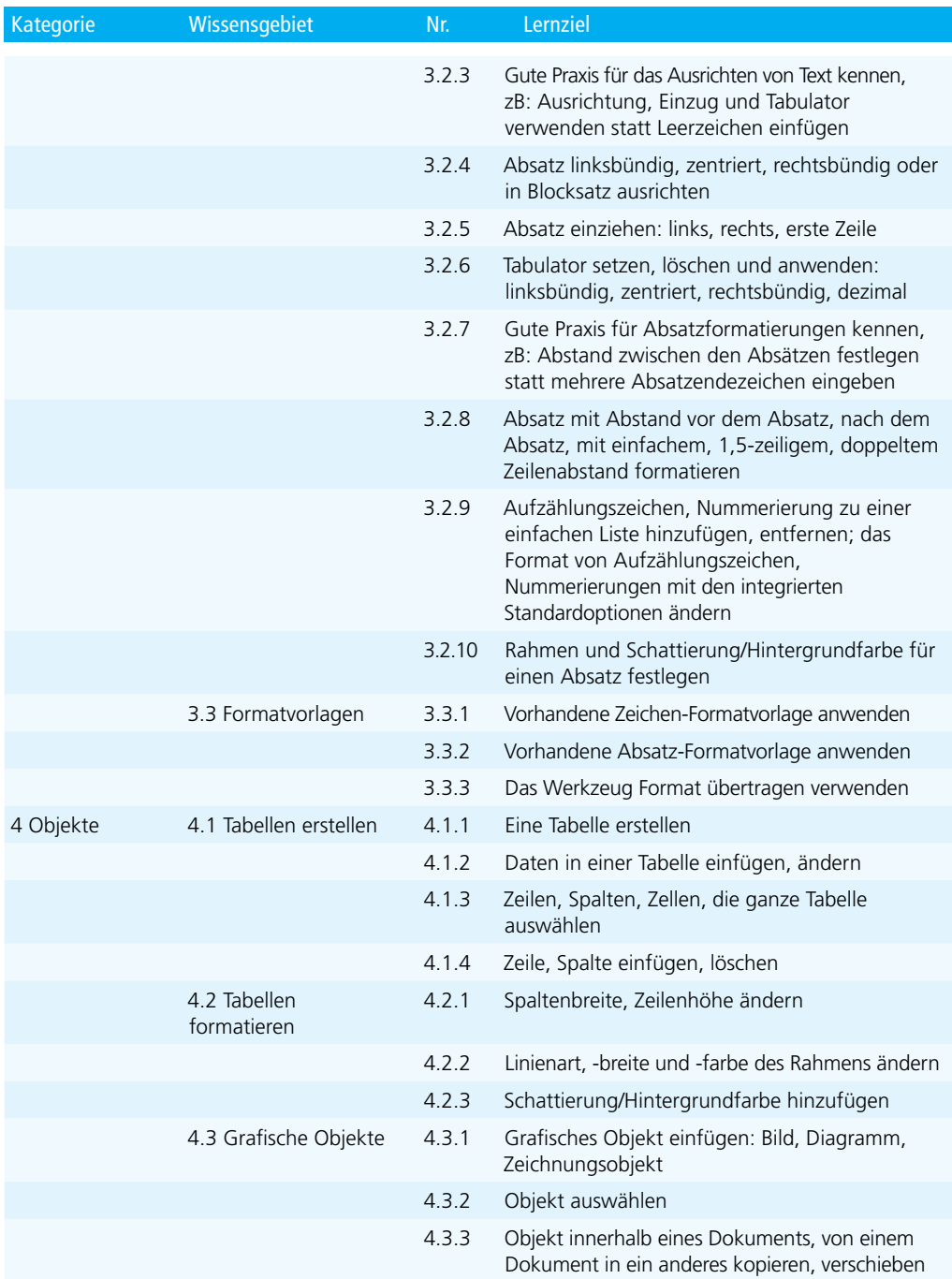

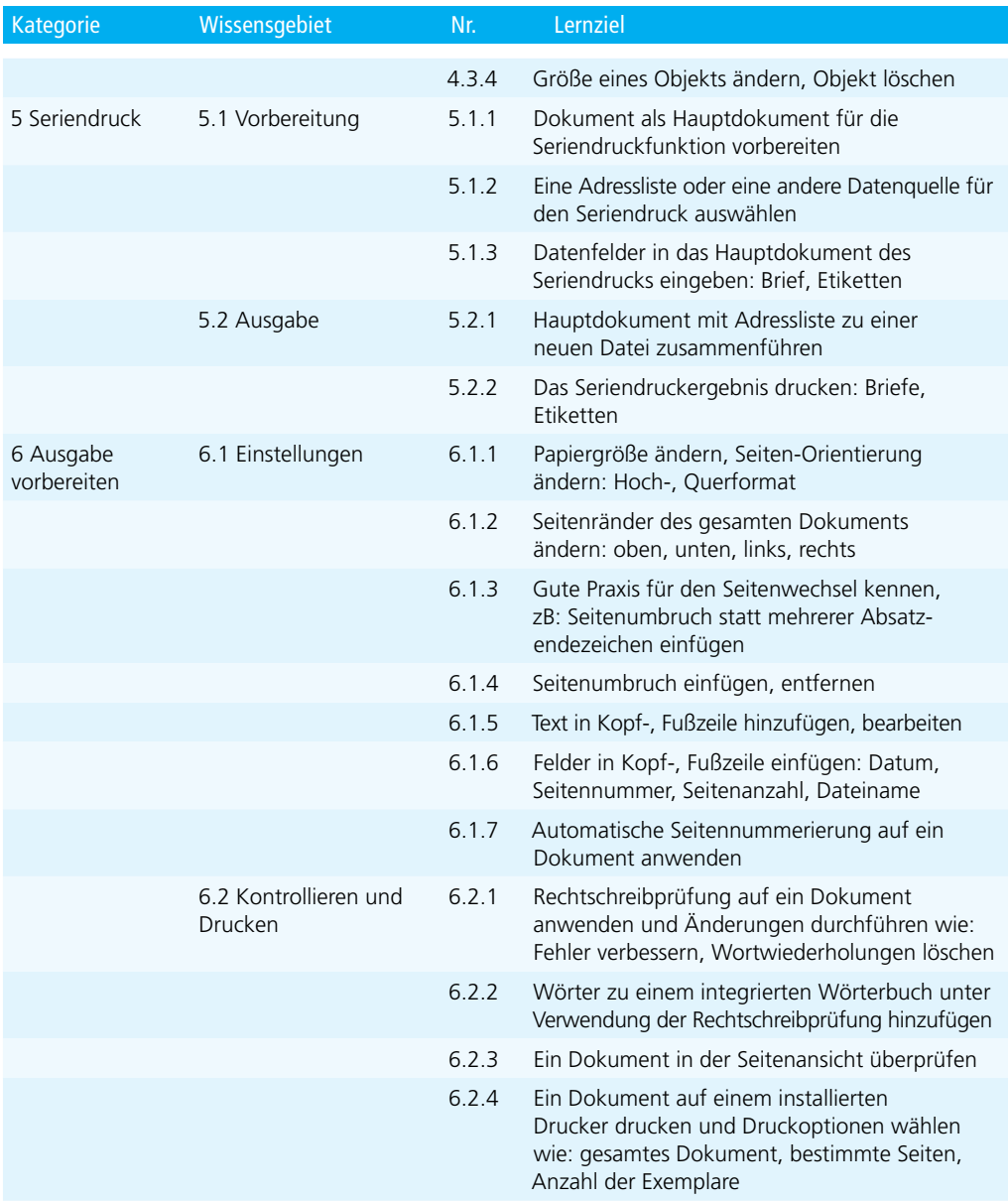

# <span id="page-21-0"></span>**Modul Tabellenkalkulation**

Dieses Modul behandelt grundlegende Begriffe der Tabellenkalkulation und die wensentlichen Fertigkeiten, die beim Einsatz eines Tabellenkalkulationsprogramms zur Erstellung von druckfertigen Unterlagen erforderlich sind.

### ZIELE

- ¢ mit Arbeitsmappen arbeiten und sie in verschiedenen Dateiformaten speichern können
- ¢ integrierte Funktionen zur Steigerung der Produktivität einsetzen können
- Daten in Zellen eingeben und die bestmögliche Vorgangsweise bei der Erstellung von Listen wählen können; Daten auswählen, sortieren, kopieren, verschieben und löschen können
- Zeilen und Spalten in einem Arbeitsblatt bearbeiten: Arbeitsblätter kopieren, verschieben, löschen und passend umbenennen können
- mathematische und logische Formeln unter Verwendung der Standardfunktionen der Tabellenkalkulation erstellen können; die bestmögliche Vorgangsweise bei der Erstellung von Formeln anwenden und Standardfehlermeldungen in Formeln erkennen
- Zahlen und Textinhalte in einer Arbeitsmappe formatieren können
- Diagramme auswählen, erstellen und formatieren können, um die Informationen grafisch zu vermitteln
- Seiteneinrichtungen anpassen und den Inhalt der Arbeitsmappe vor dem endgültigen Drucken kontrollieren und korrigieren

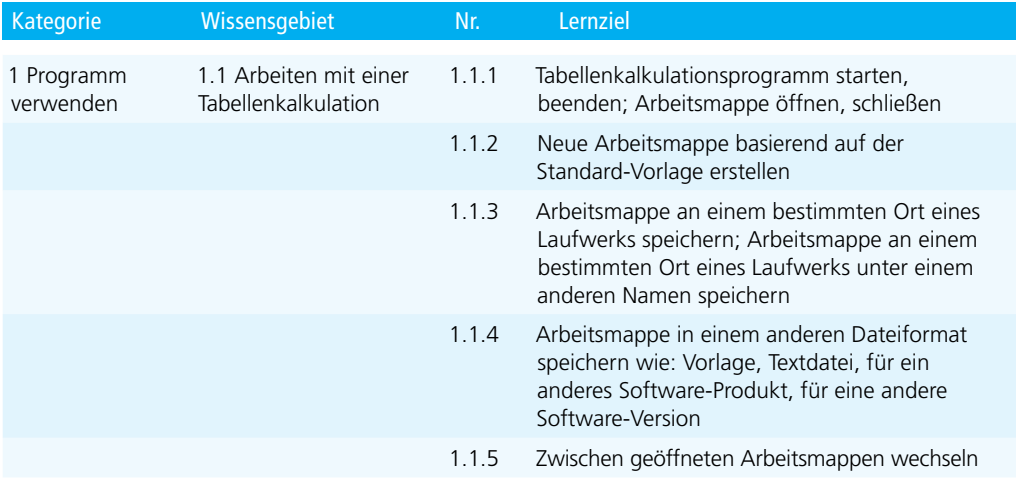

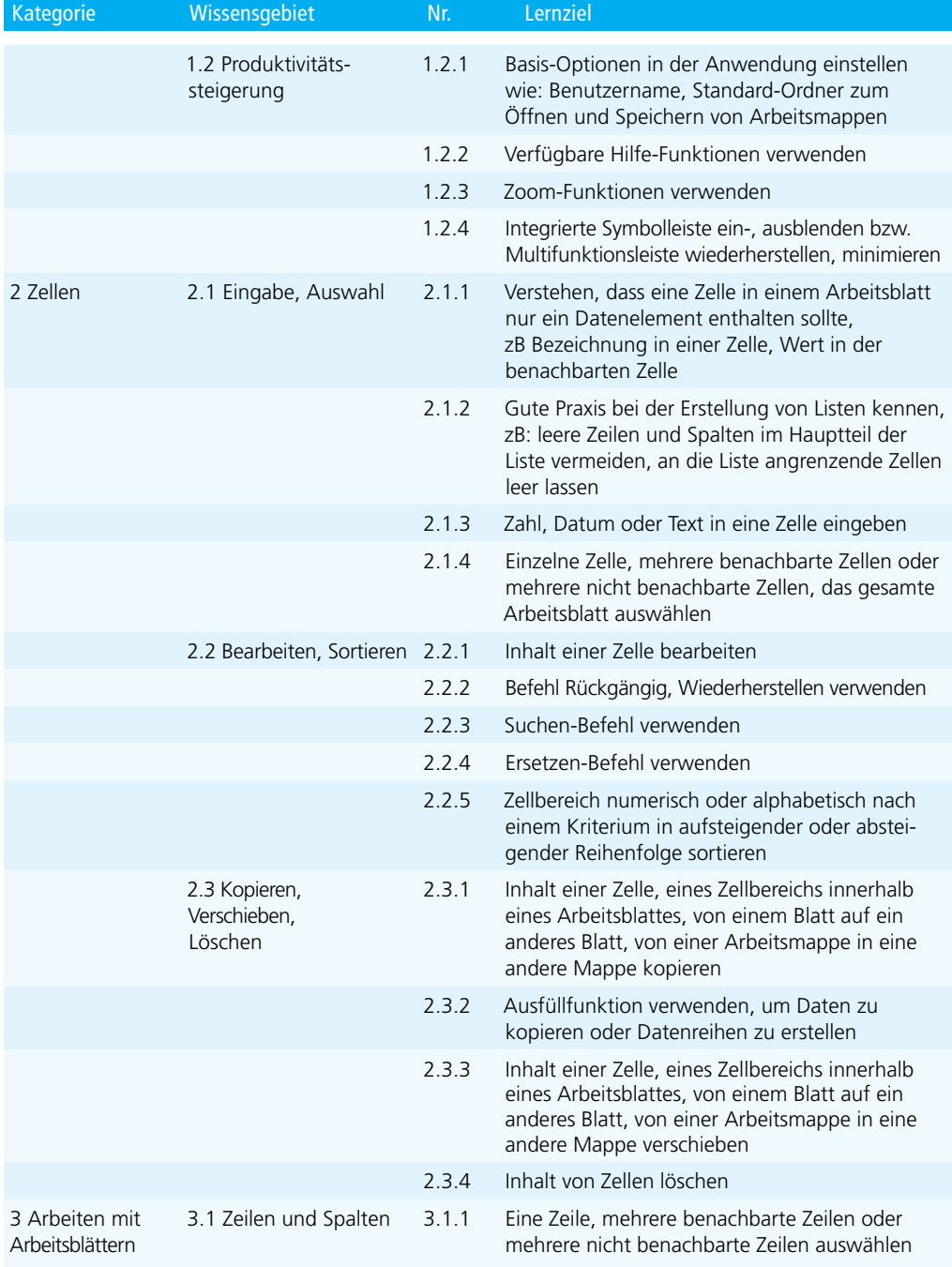

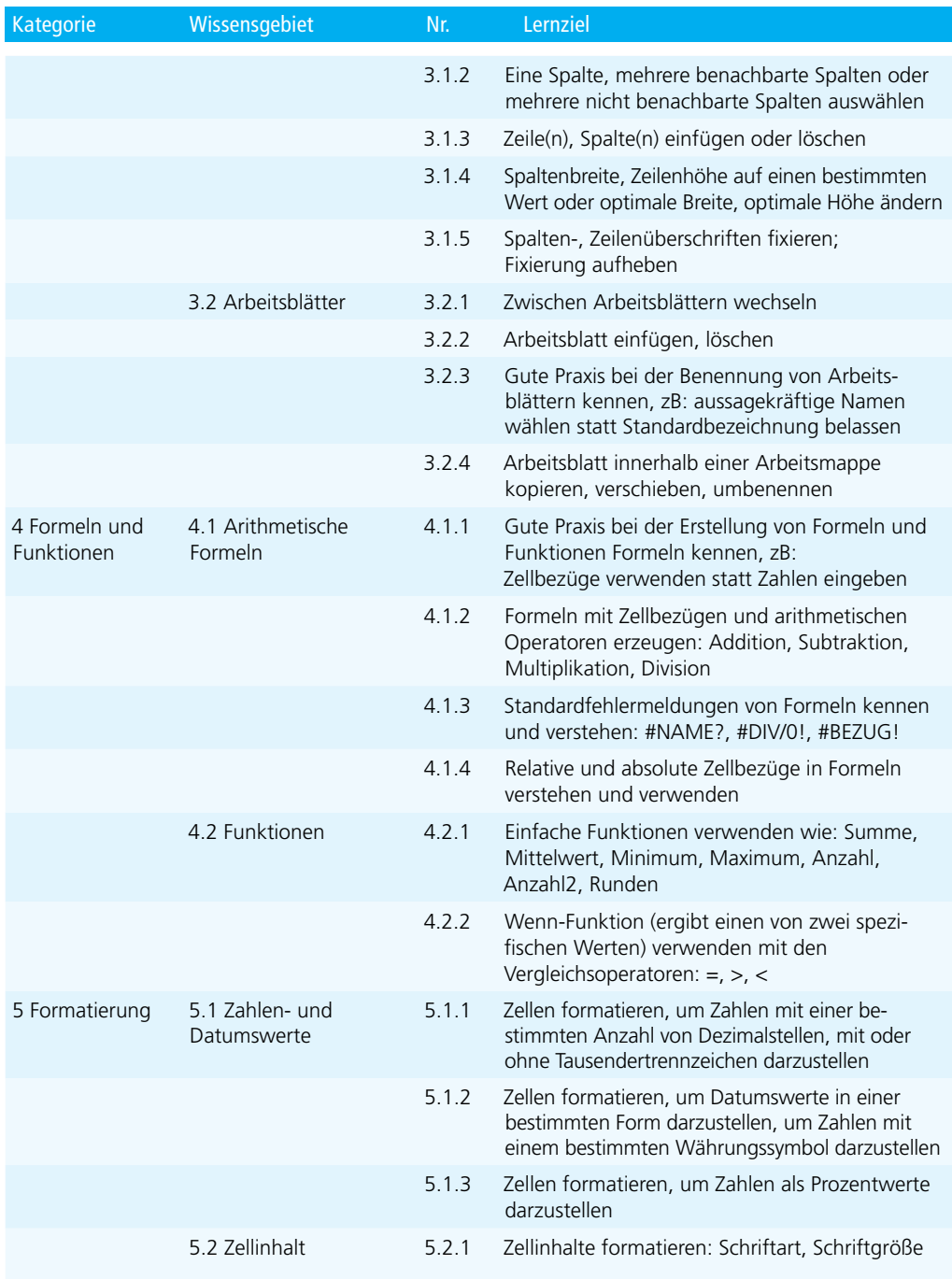

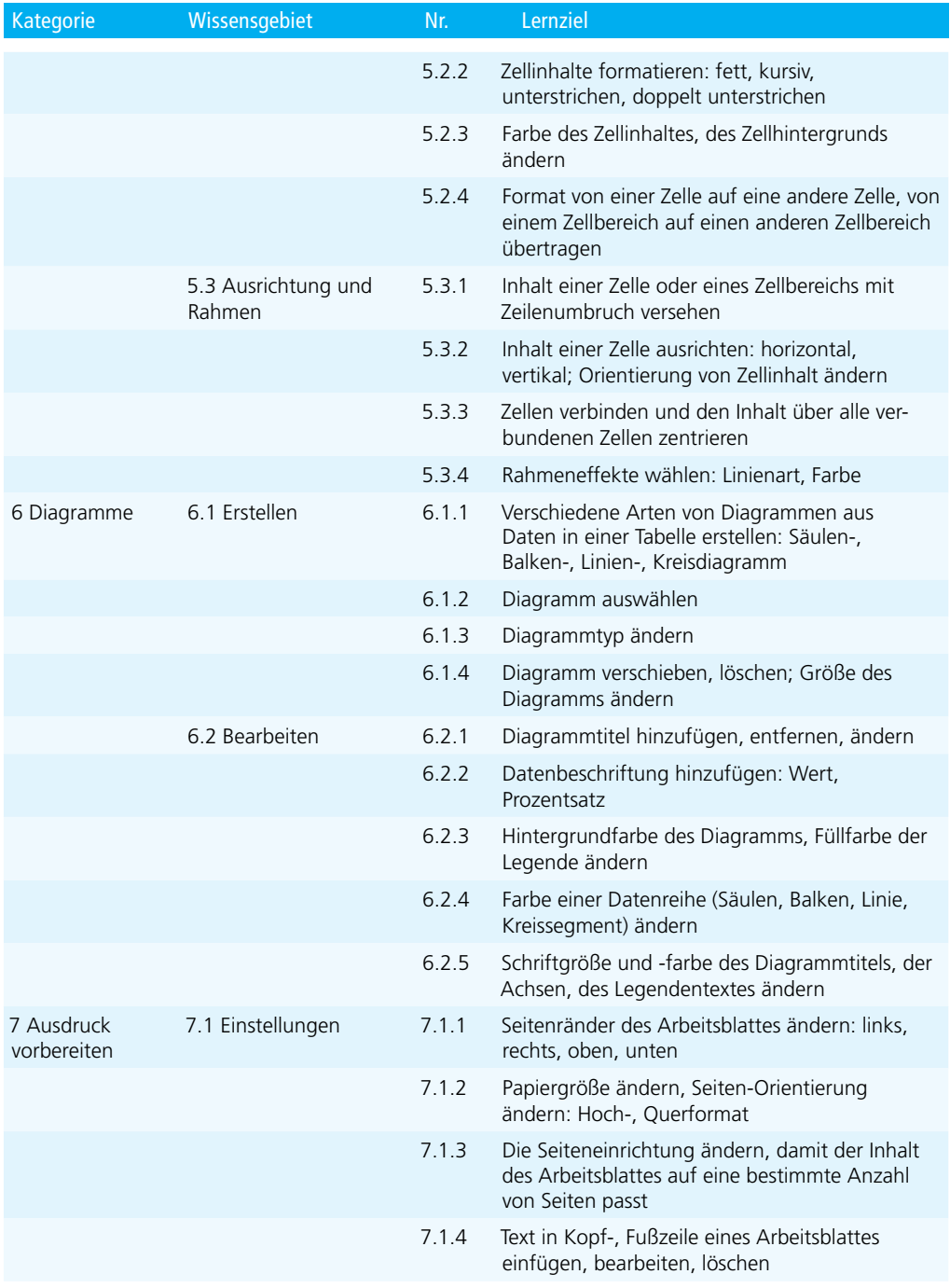

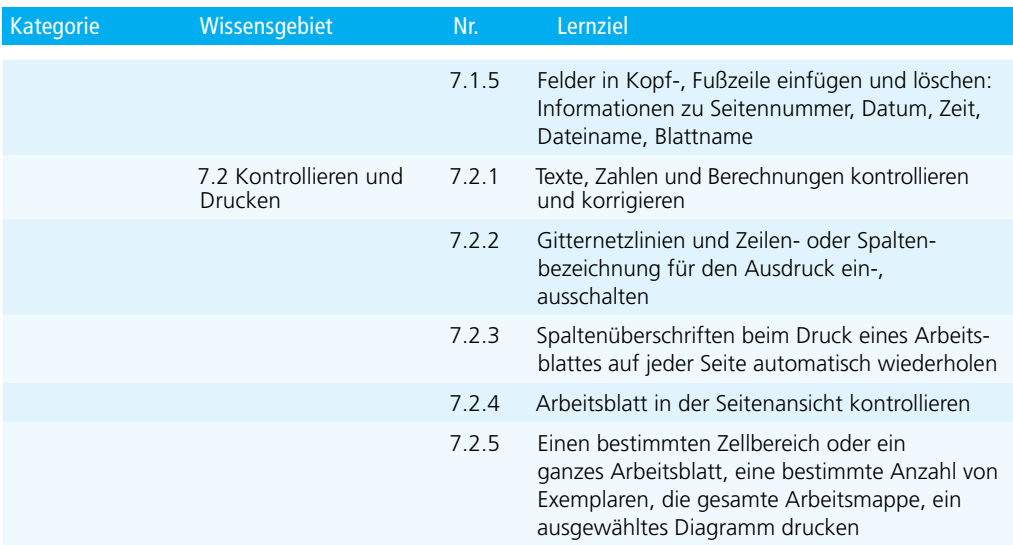

# **ECDL Advanced**

Das Zertifizierungsprogramm ECDL Advanced richtet sich an alle, die ein Programm regelmäßig verwenden und intensiv nützen möchten. In den Lernzielkatalogen für den ECDL Advanced sind viele Techniken, Tipps und Tricks enthalten, die das Arbeiten effektiver und interessanter machen. Zur Auswahl stehen vier Advanced Zertifikate, um einen Nachweis für fortgeschrittene Anwenderkenntnisse zu erhalten.

**ECDL Advanced** – der spezialisierte ECDL

Beim Zertifikat ECDL Advanced können Sie aus 4 voneinander unabhängigen **Einzelzertifikaten** wählen:

**ECDL Textverarbeitung Advanced ECDL Tabellenkalkulation Advanced ECDL Datenbank Advanced ECDL Präsentation Advanced** *www.ecdl.at/ecdl-advanced*

## **ECDL Advanced Expert**

Wenn Sie alle vier Advanced Zertifikate erlangt haben, beweisen Sie, dass Sie Experte in der Anwendung von Office-Programmen sind und erhalten zusätzlich zu den vier Einzelzertifikaten ein Gesamtzertifikat, den ECDL Advanced Expert.

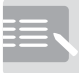

**3 Schritte zum Erfolg**

Zertifiziert! oder + = Lernen Informieren über Kurse und Tests.

Sie informieren sich in einem ECDL Test Center in Ihrer Nähe

Sie lernen alle notwendigen Fertigkeiten in einer Schulung in einem ECDL Test Center oder im Selbststudium.

Sie weisen Ihre Kenntnisse und Fertigkeiten in Tests nach und erhalten Ihr ECDL Zertifikat.

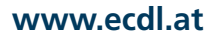

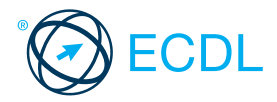

# Sicher. Aktuell. ECDL

# www.ecdl.a<mark>t</mark>

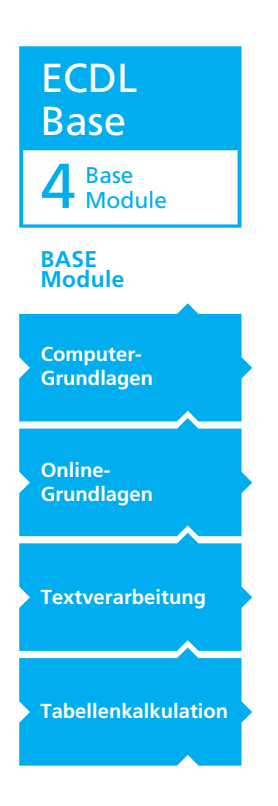

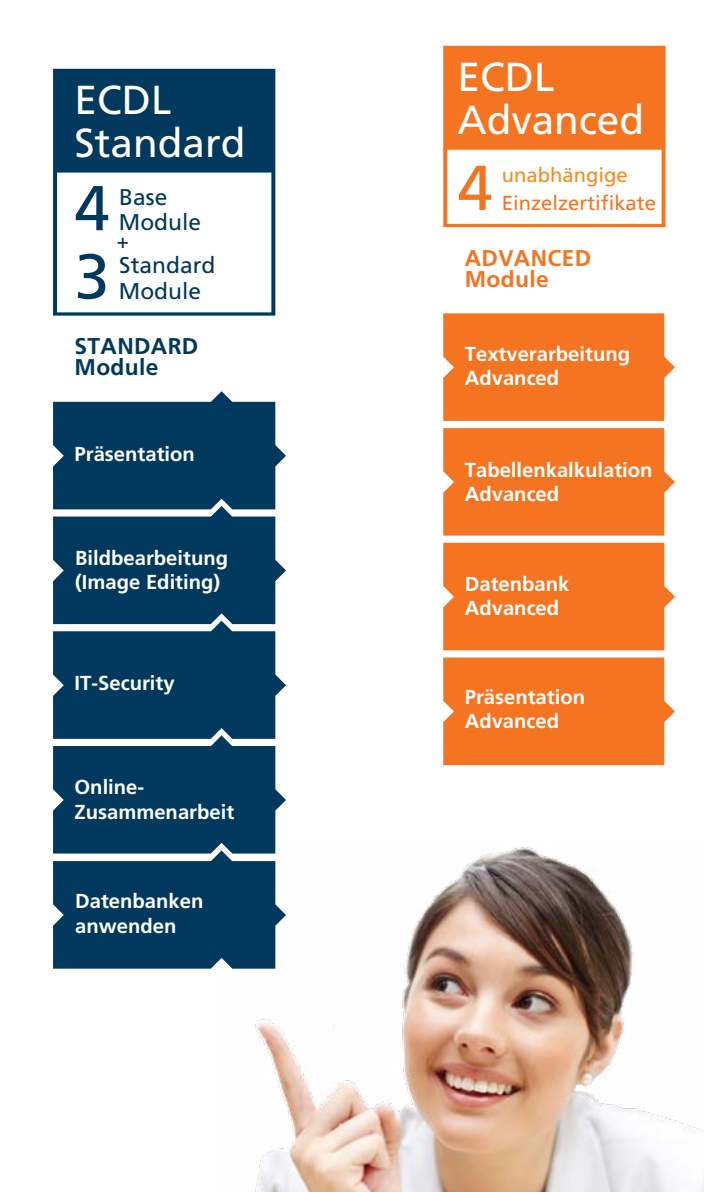

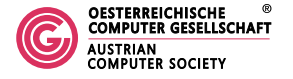

Europäischer Computer Führerschein - Eine Initiative der ECDL Foundation und der Österreichischen Computer Gesellschaft